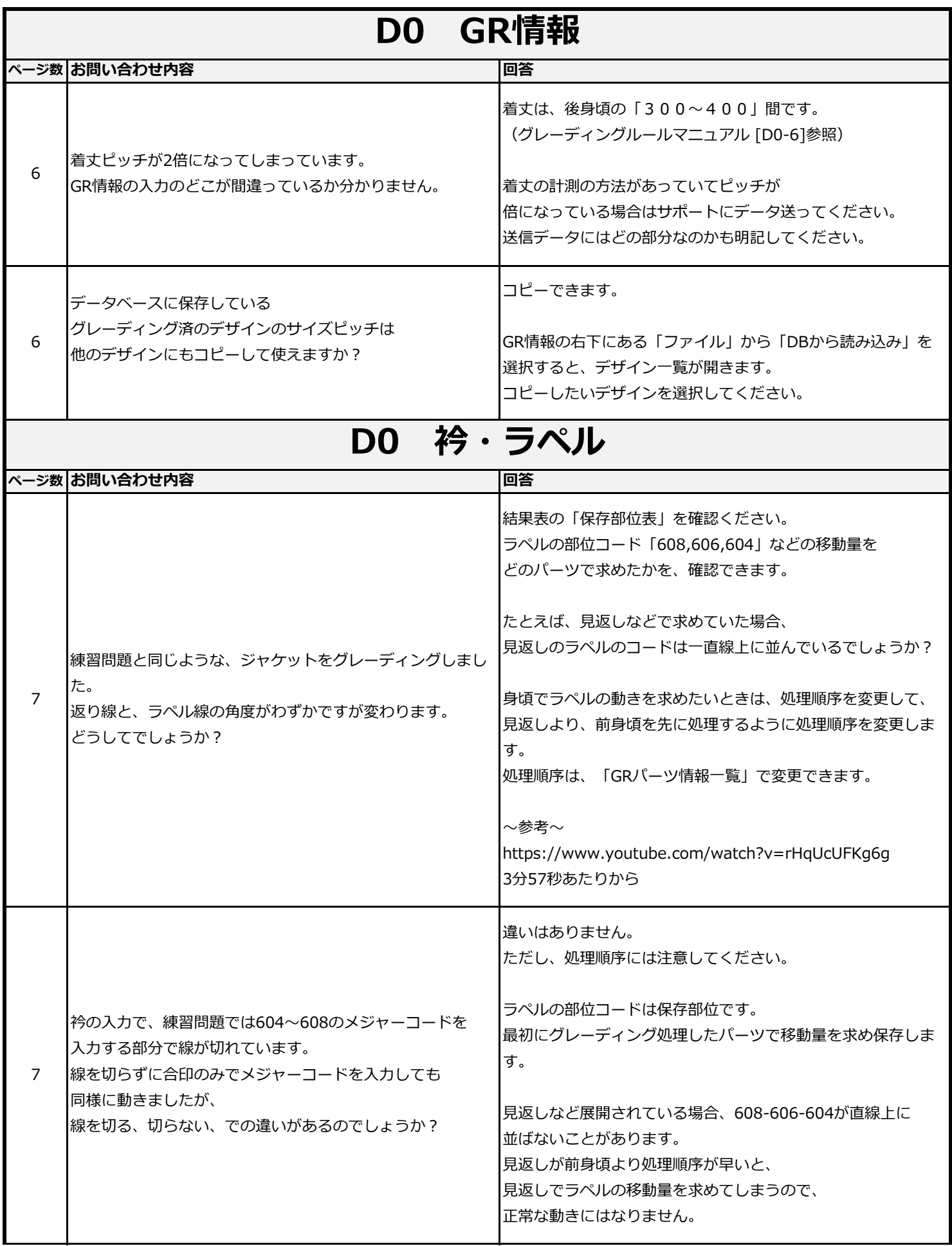

─

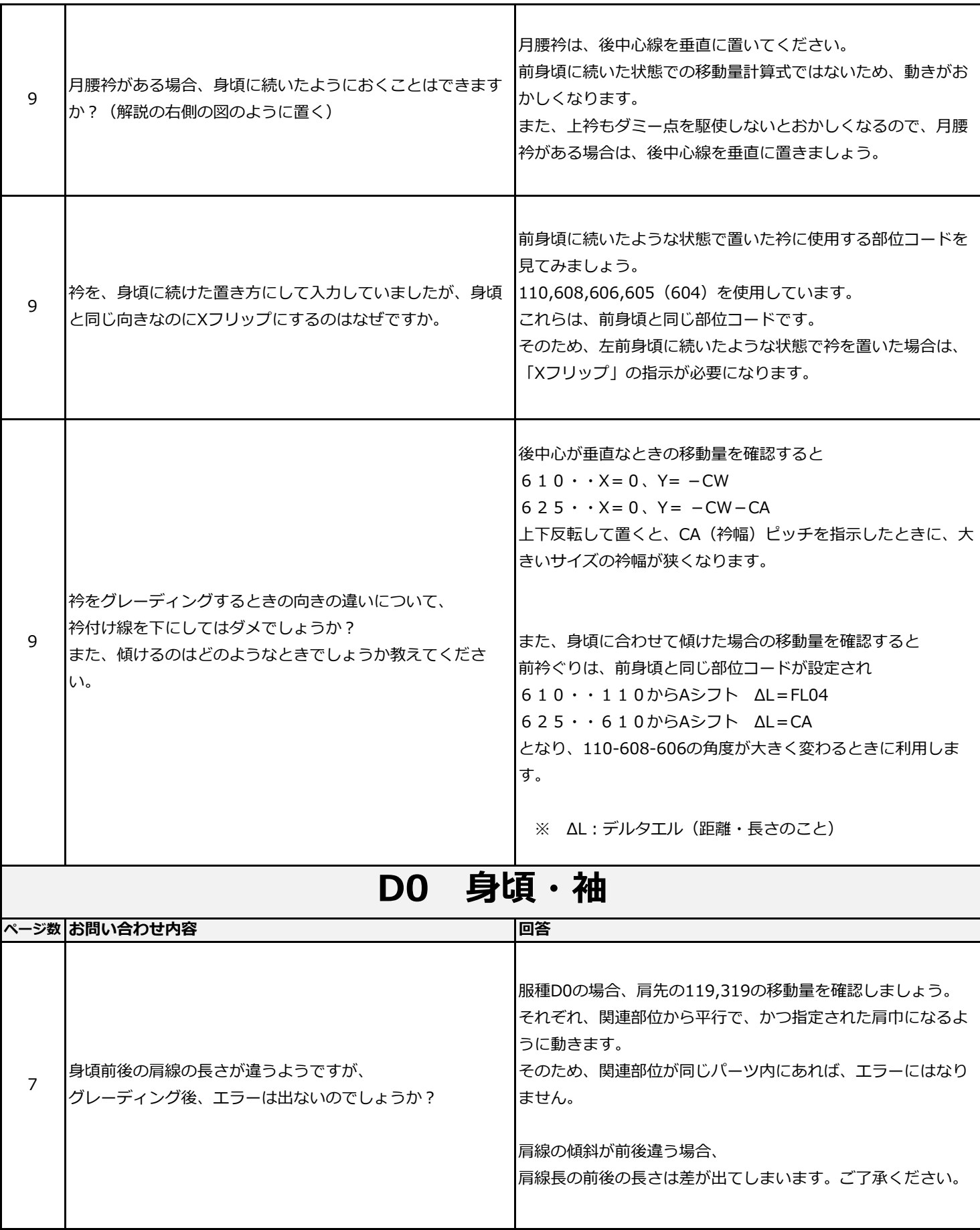

┱

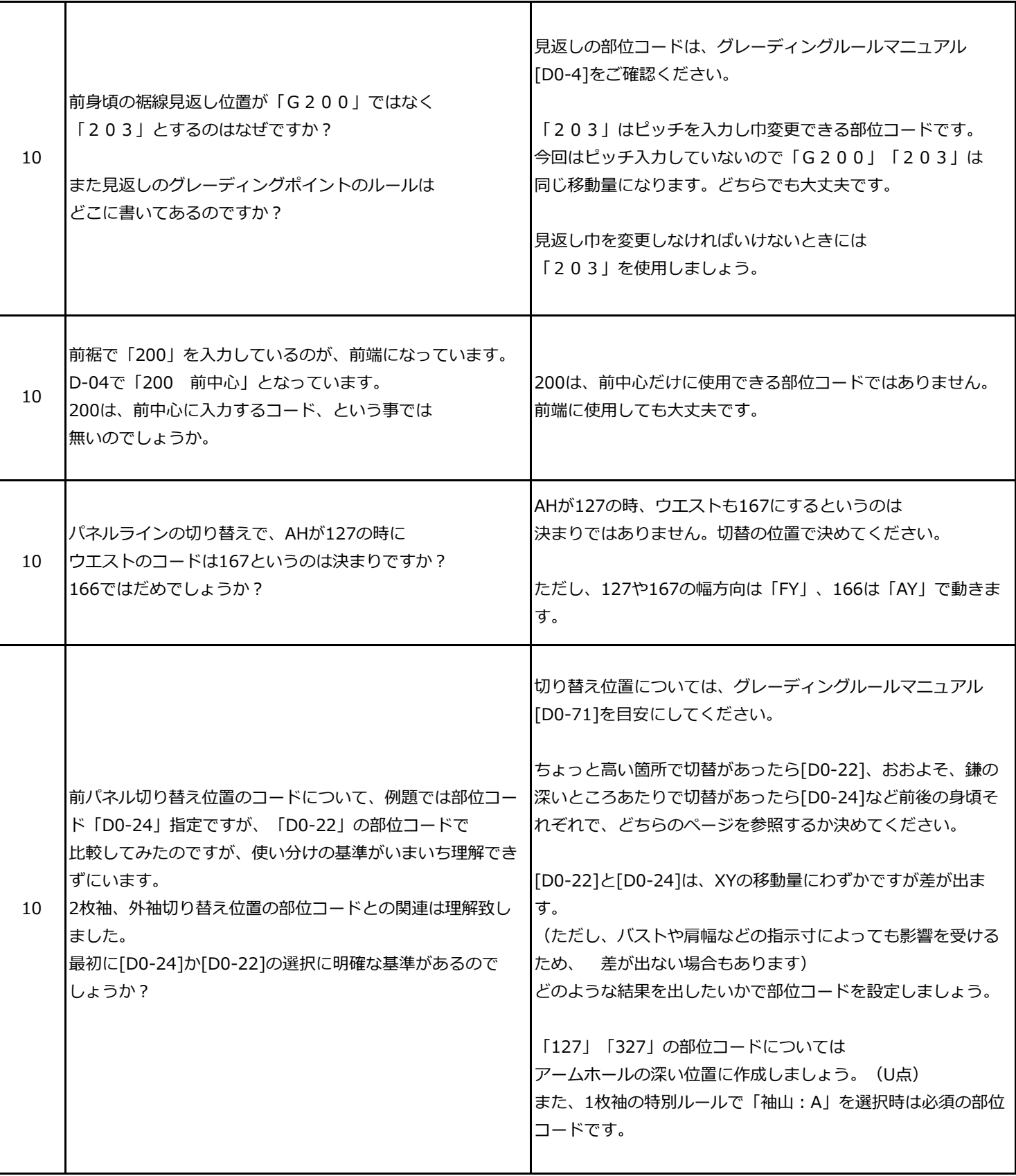

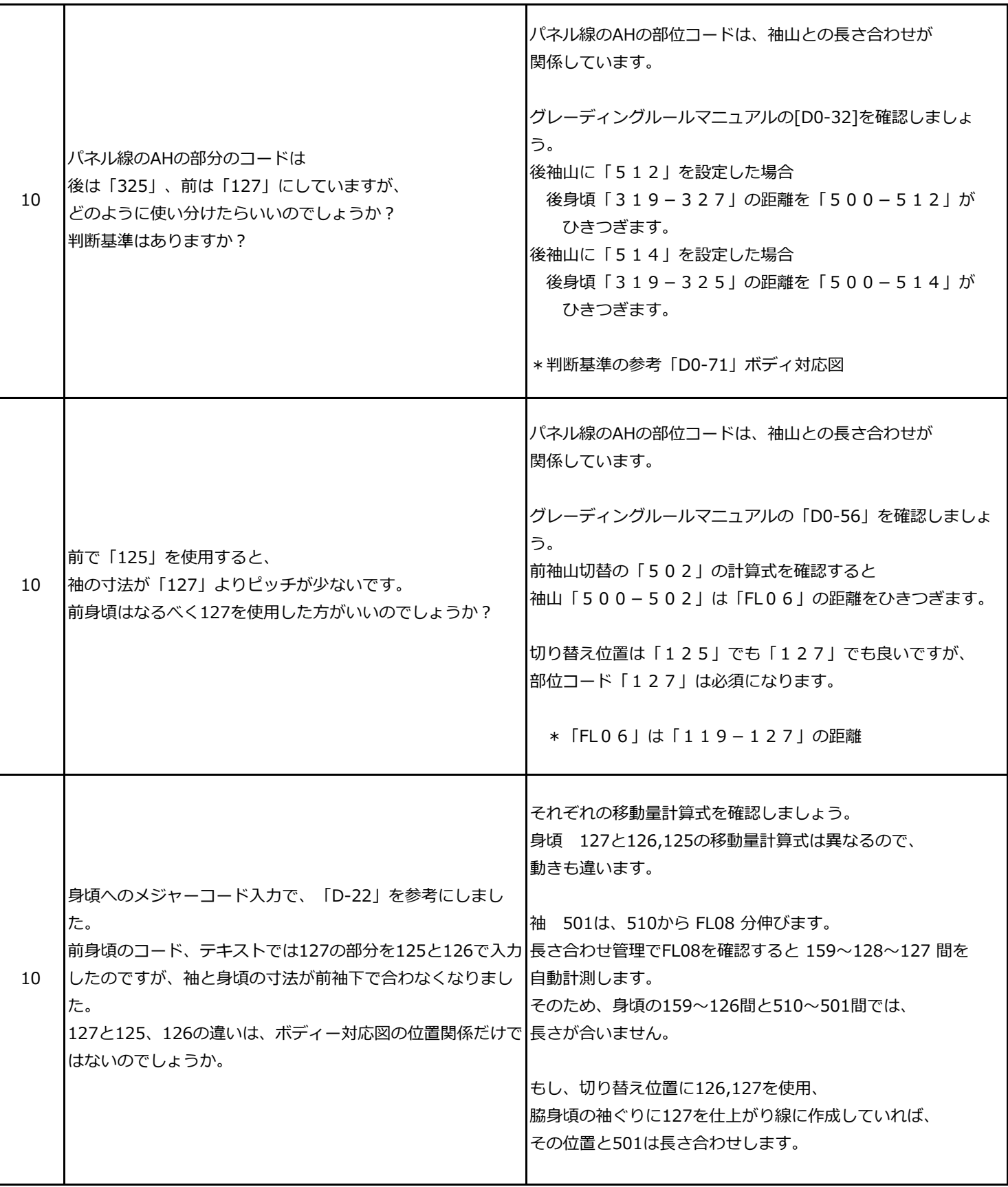

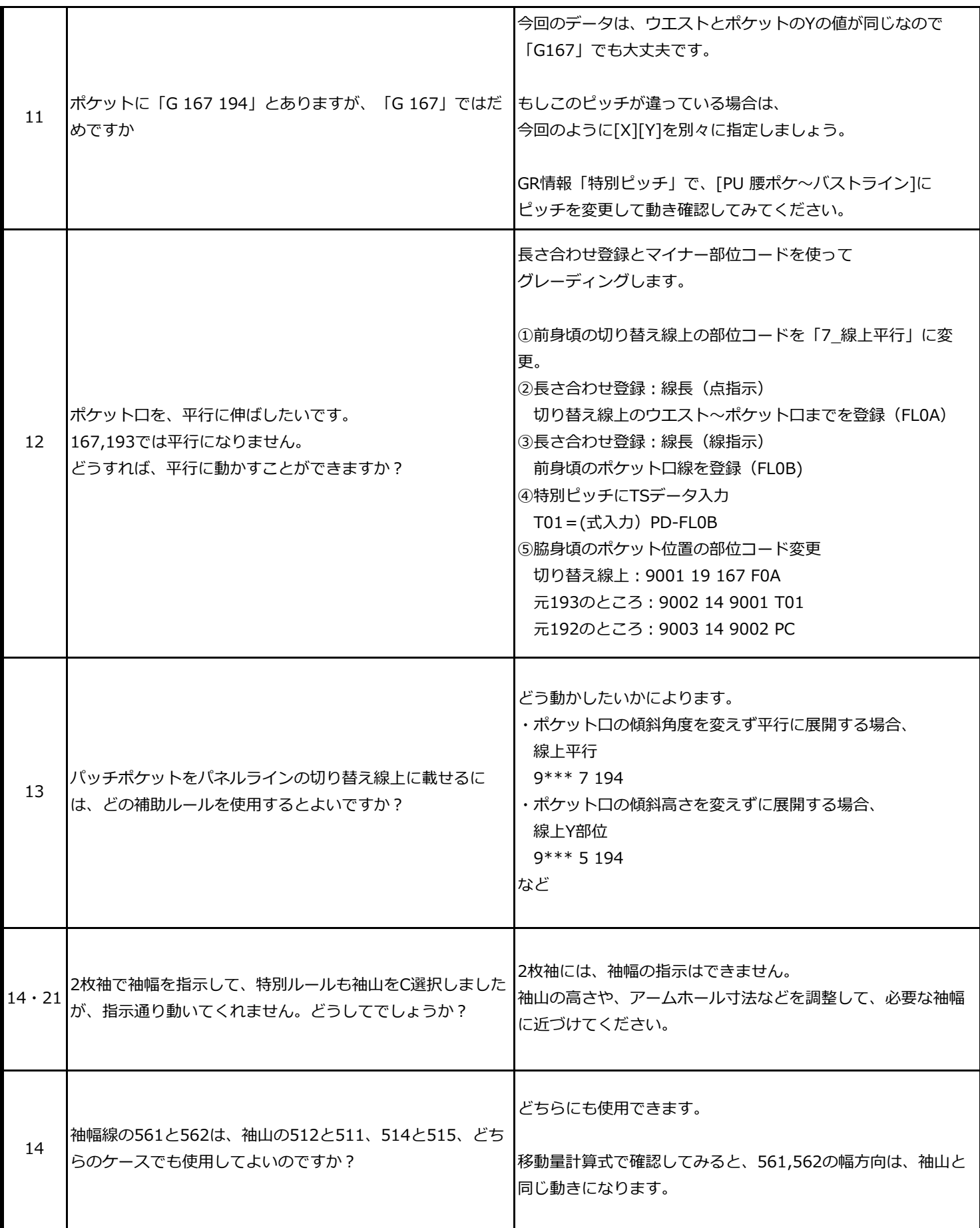

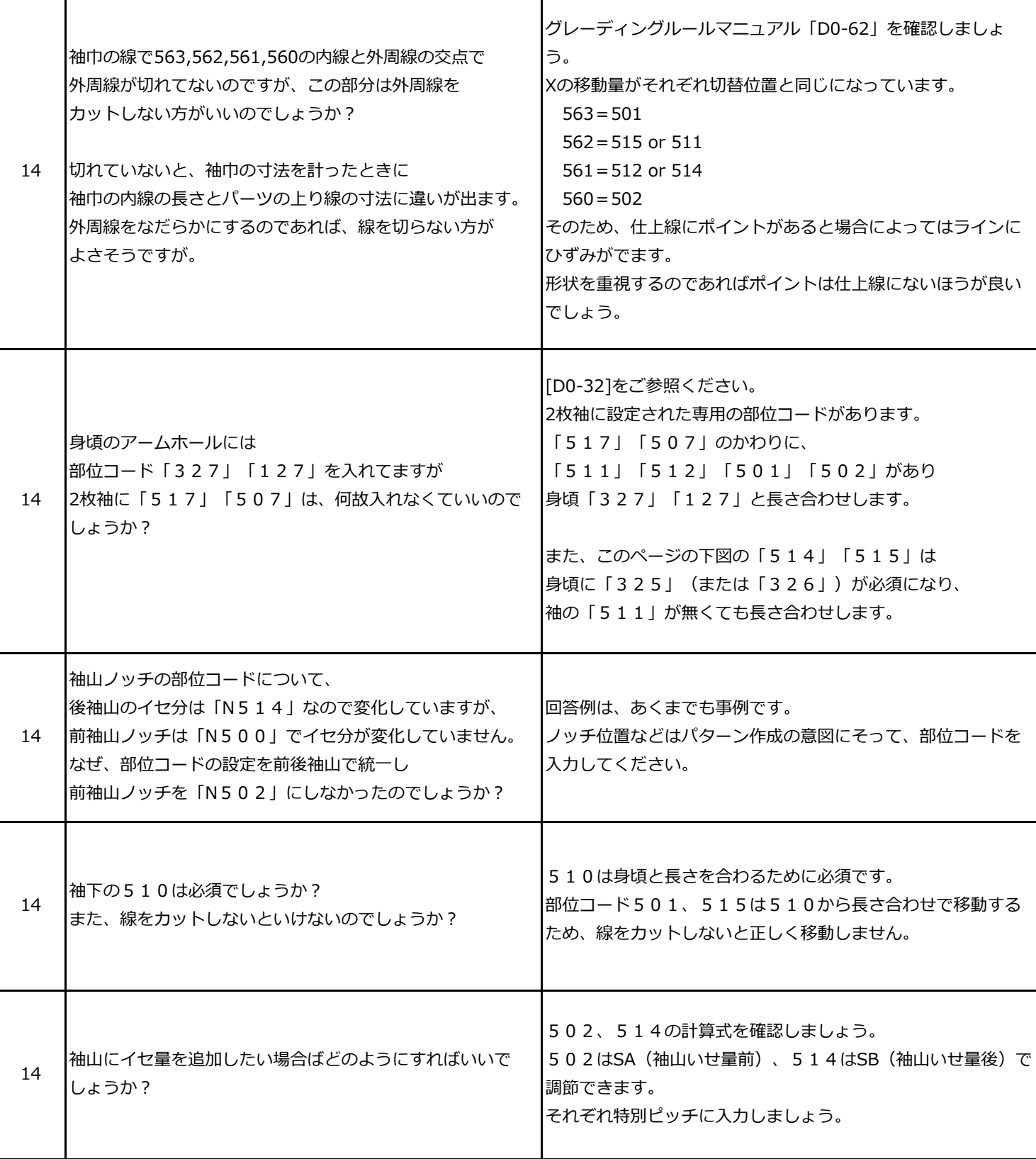

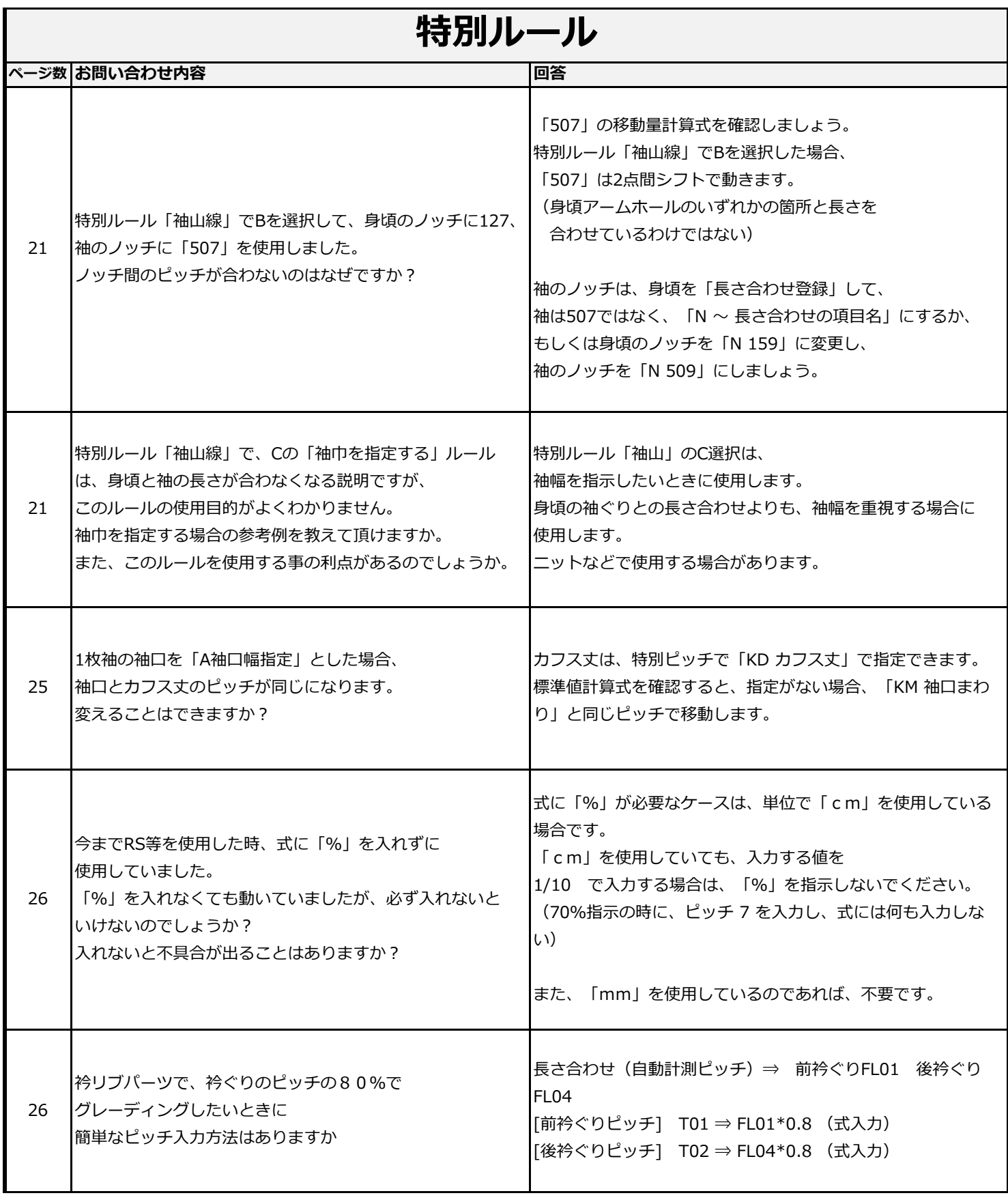

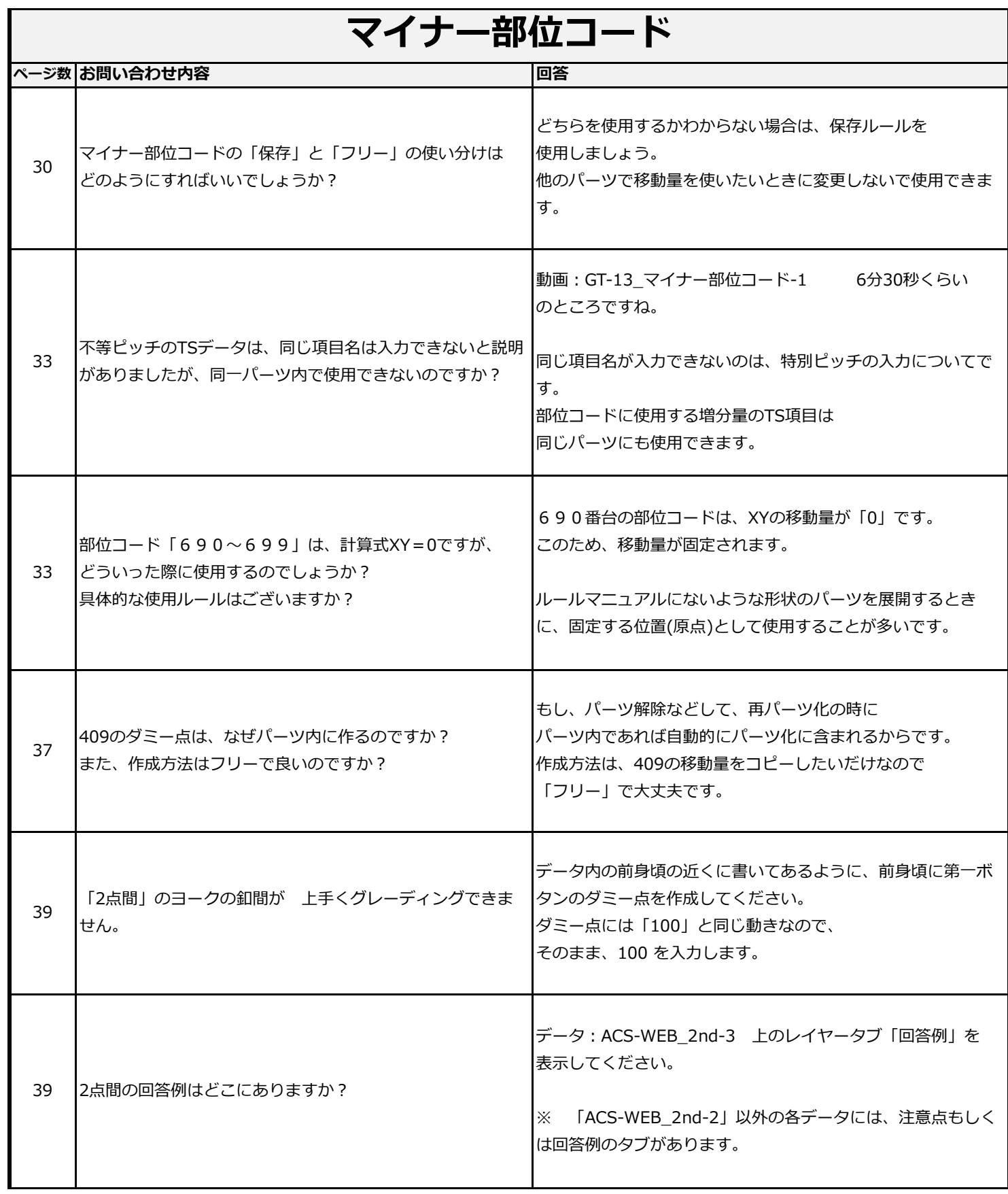

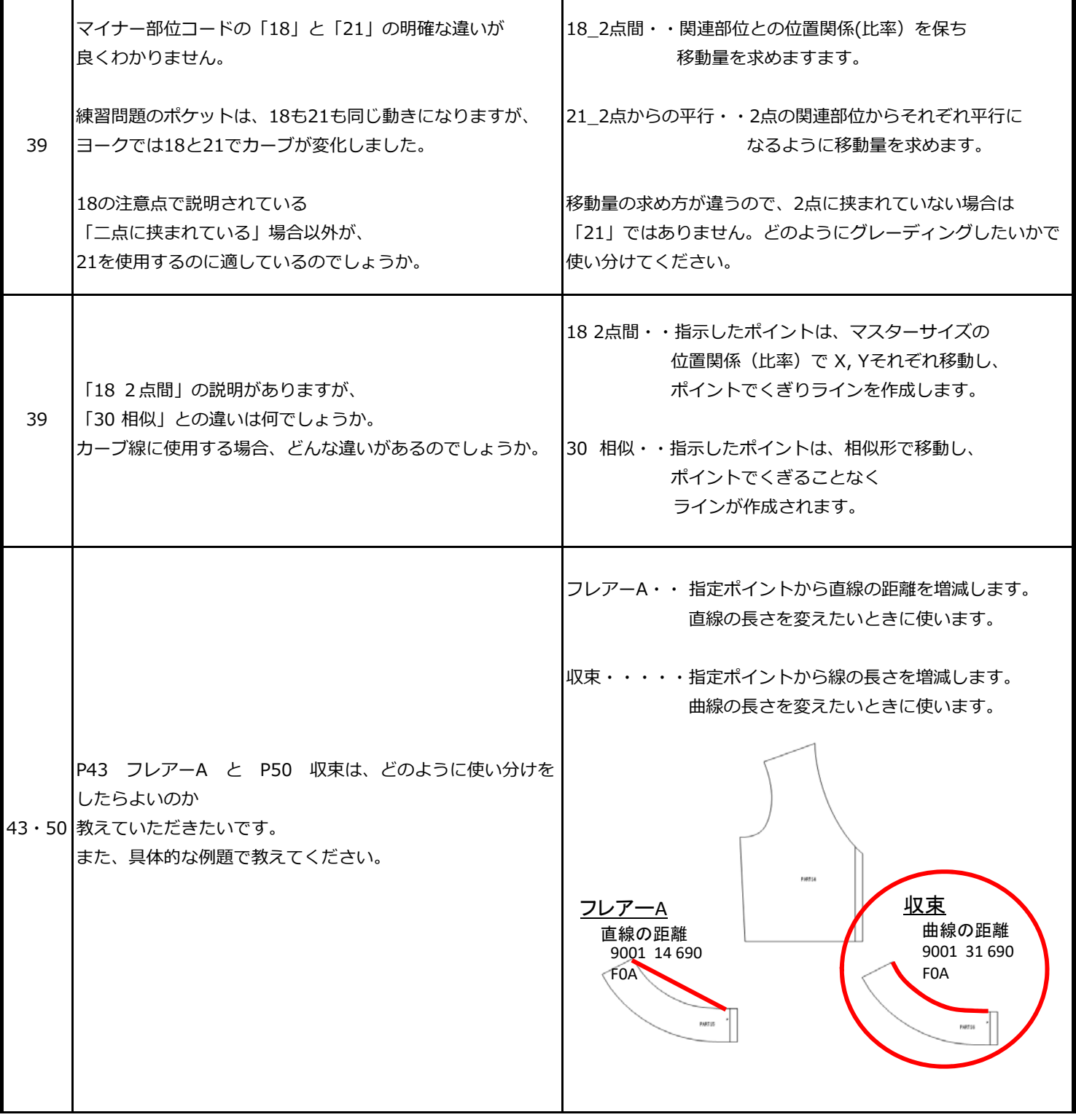

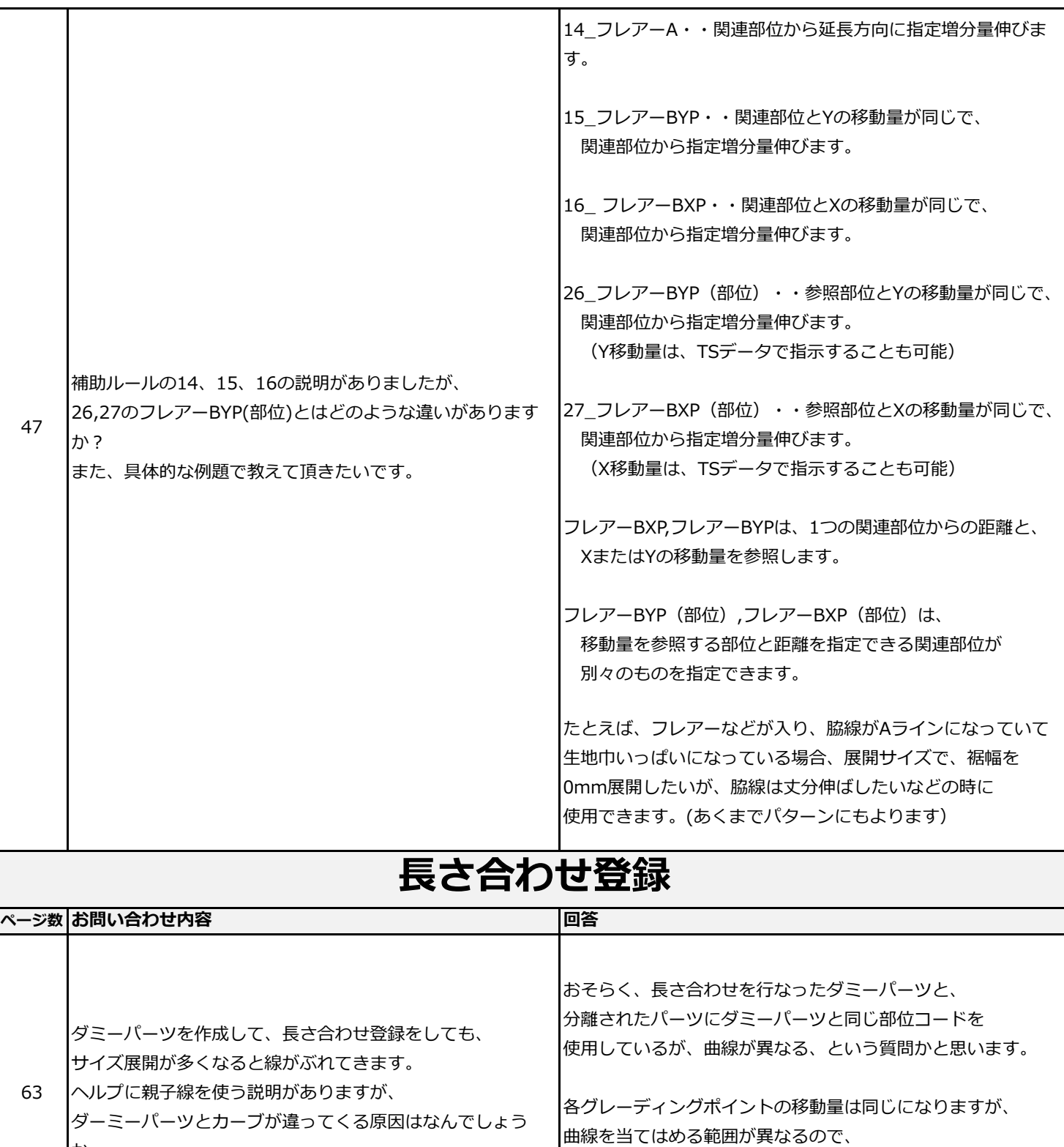

前袖ぐりのノッチに N 119 F0B となっていましたが

N 119 8002 ではだめですか?

か。

66

曲線部分の⻑さが違う、形状が異なるなどが起こります。

「N 関連部位」 か、「N 関連部位 増分量」 です。

2つ目の入力欄には増分量が入るので、ダメです。

このような場合は、親子線を指示します。

「N」で始まるコードは、

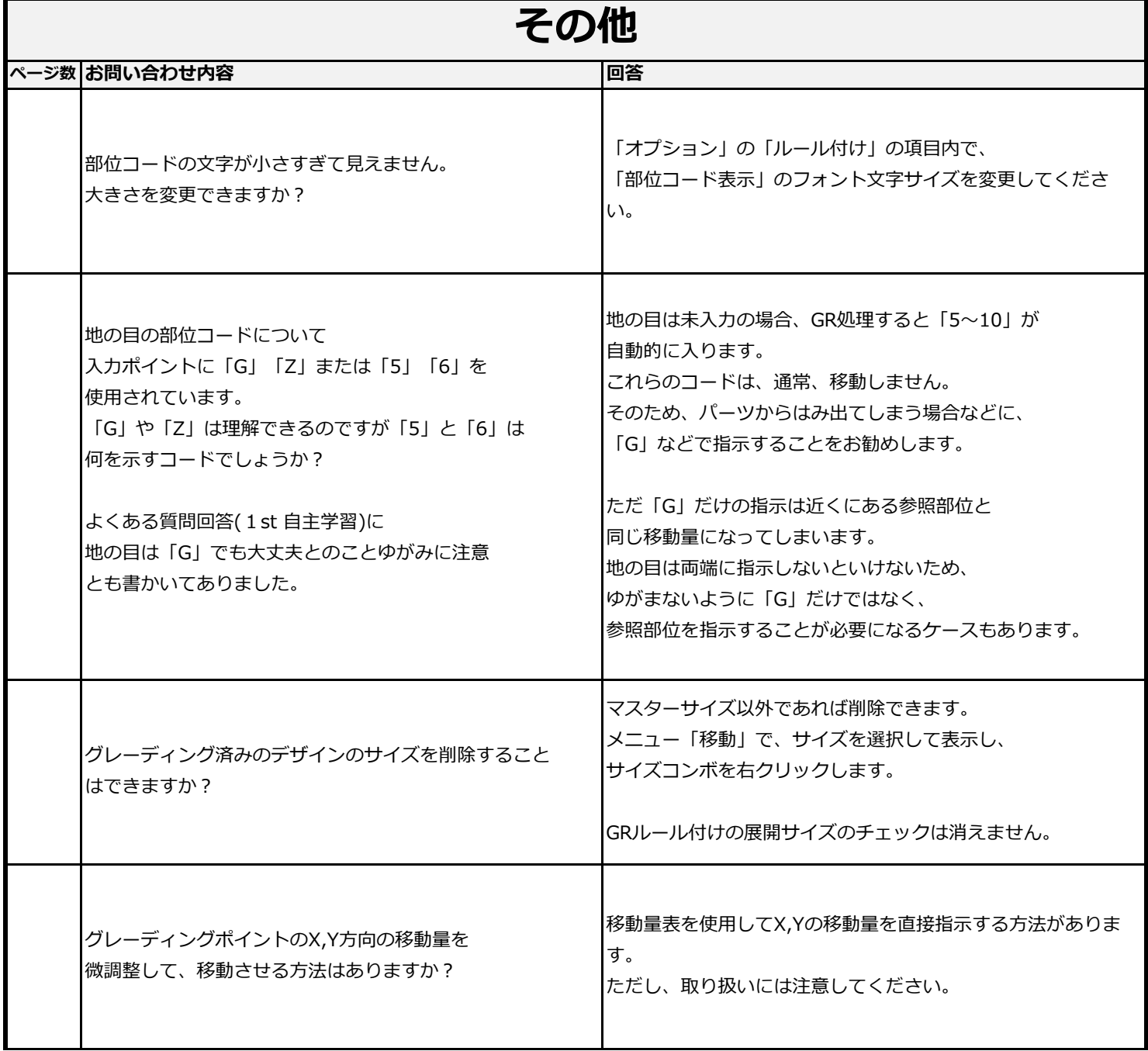